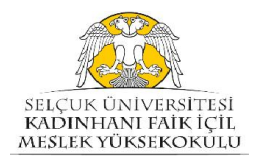

SELÇUK ÜNİVERSİTESİ KADINHANI FAİK İÇİL MESLEK YÜKSEKOKULU Öğrenci Kayıt Yenileme Süreci İş Akış Şeması (Öğrenci İşleri Birimi)

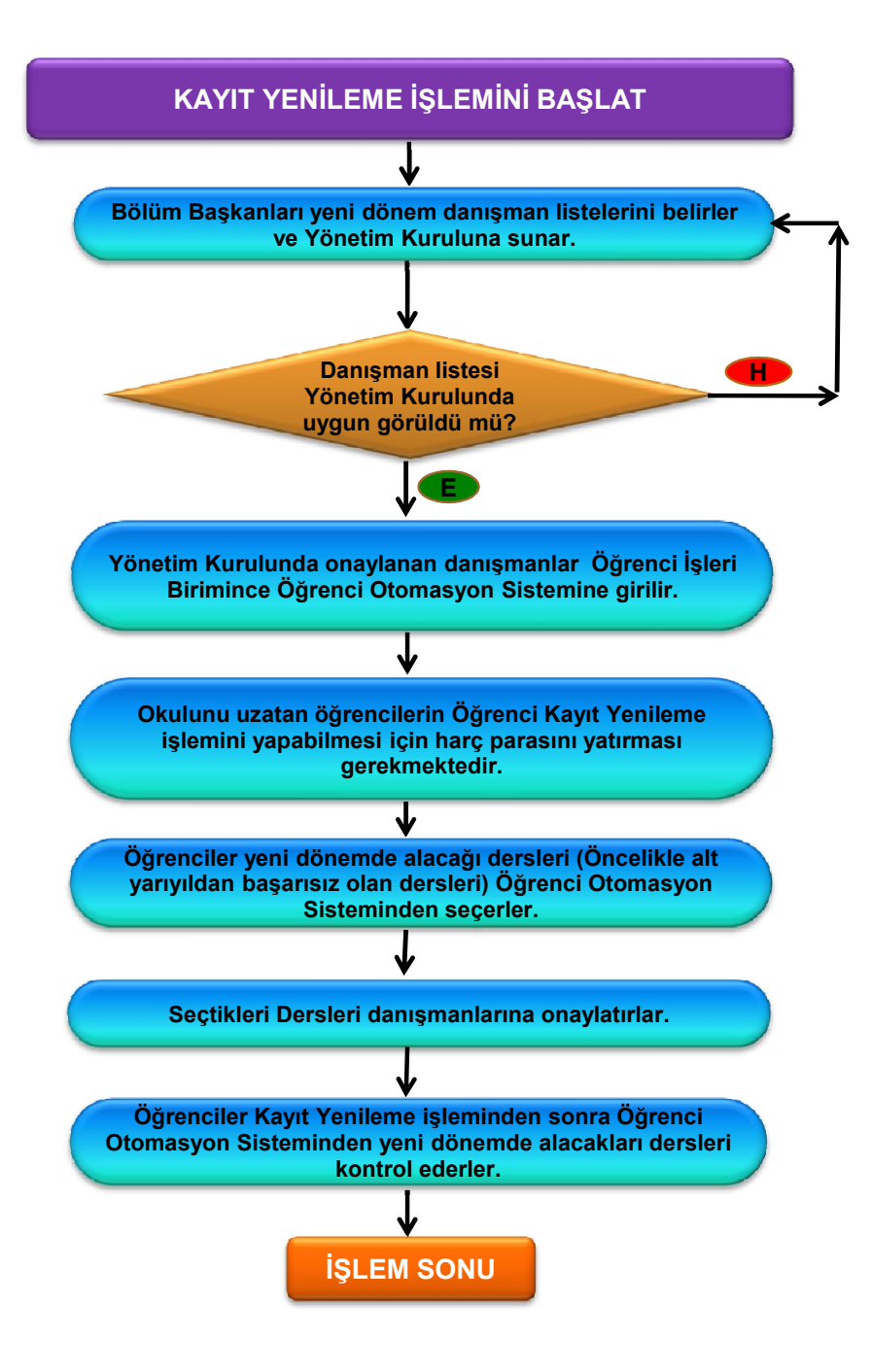